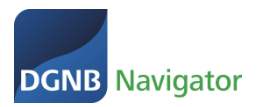

**Hersteller: Für die Nutzung des DGNB Navigators als Hersteller gelten für Sie folgende Nutzungsbedingungen:**

# **BEDINGUNGEN FÜR DIE NUTZUNG DES DGNB NAVI-G A T O R S D U R C H H E R S T E L L E R**

## **(Stand 04/2022)**

Aus Gründen der besseren Lesbarkeit wird auf die Verwendung unterschiedlicher Sprachformen verzichtet. Sämtliche Bezeichnungen gelten für alle Geschlechter.

Mit seiner Registrierung erklärt der Hersteller oder Anbieter (nachfolgend "**Hersteller**") von Bauprodukten, Baustoffen, Dienstleistungen und/oder Systemprodukten (nachfolgend "Produkte") gegenüber der DGNB GmbH ("DGNB") sein Einverständnis mit der Geltung der nachfolgenden Nutzungsbedingungen für den DGNB Navigator.

#### **1. Leistungsbeschreibung**

- 1.1 Der DGNB Navigator ist eine über das Internet zugängliche Datenbank, die frei zugänglich ist und von der DGNB betrieben wird. Er bietet Herstellern von Produkten die Möglichkeit, Bildmaterial des Produktes sowie Informationen, Dokumente, Zeichnungen und andere Inhalte über die Nachhaltigkeit des jeweiligen Produktes, wie z.B. seine Bedeutung für den Gesundheitsschutz, unter ökologischen Aspekten sowie seine Umweltwirkungen (gemeinsam sog. "**Produktinformationen**") zu veröffentlichen und sich Personen, die sich für Produkte interessieren und sich mit Hilfe des DGNB Navigators informieren möchten (nachfolgend "**Nutzer**"), zu präsentieren.
- 1.2 Es obliegt der DGNB, die über den DGNB Navigator abrufbaren Produktinformationen vorzugeben. Zu diesem Zweck wird die DGNB den Herstellern entsprechende Eingabemasken oder Formulare zugänglich machen, mit denen die Hersteller der DGNB die relevanten Produktinformationen übermitteln können.
- 1.3 Dem Hersteller ist bekannt, dass die Produktinformationen als Grundlage für weitreichende Entscheidungen der Nutzer des DGNB Navigators über Bauprojekte dienen können. Der Hersteller ist daher verpflichtet, die der DGNB gelieferten Produktinformationen vor der Übermittlung sorgfältig auf Richtigkeit, Aktualität und Vollständigkeit hin zu überprüfen. Der Hersteller ist verpflichtet, nur Produktinformationen zu solchen Produkten in den DGNB Navigator einzustellen, die den gesetzlichen Bestimmungen (einschließlich der anwendbaren Verordnungen und anderen Normen) entsprechen, verkehrsfähig und für die angegebene Verwendung zugelassen sind und keine Rechte Dritter verletzen. Die vorherige Prüfung,

die Lieferung an die DGNB und die Aktualisierung (siehe Punkt 1.8 dieser Nutzungsbedingungen) der Produktinformationen stellen vertragliche Hauptleistungspflichten des Herstellers dar.

- 1.4 Dem Hersteller ist es ausdrücklich verboten, Inhalte einzustellen, die Schadprogramme enthalten und/oder technische Manipulationen vorzunehmen, welche die Erreichbarkeit des DGNB Navigators nachteilig beeinflussen.
- 1.5 Der Hersteller liefert seine Produktinformationen an die DGNB, indem er diese in den DGNB Navigator einstellt und durch geeignete Nachweise gegenüber der DGNB belegt. Die Festlegung der Anforderungen an diese Nachweise obliegt der DGNB. Die DGNB prüft, ob die angegebenen Produktinformationen den Angaben in den Nachweisen entsprechen. Die DGNB prüft jedoch nicht und ist auch nicht zur Prüfung verpflichtet, ob die Produktinformationen und die Belege jeweils aktuell, vollständig und inhaltlich richtig sind.
- 1.6 Fehlen Produktinformationen und/oder Belege dafür, wird die DGNB den Hersteller zur Vervollständigung innerhalb einer angemessenen Frist auffordern. Kommt der Hersteller dem nicht nach, kann die DGNB die Veröffentlichung der Produktinformationen im DGNB Navigator ablehnen. Entsprechendes gilt für den Fall, dass die DGNB nach billigem Ermessen der Auffassung ist, dass übermittelte Produktinformationen falsch sind.
- 1.7 Nach erfolgreicher Prüfung vorbehaltlich der Regelung in Ziff. 1.11 schaltet die DGNB die entsprechenden, durch den Hersteller in den DGNB Navigator eingegebenen Produktinformationen und hochgeladenen Bildmaterialien unter der Bezeichnung des jeweiligen Produktes (gemeinsam ein "Produktprofil") frei, so dass ihr Abruf durch Nutzer möglich ist. Die DGNB wird den Hersteller unverzüglich über die Freischaltung informieren. Der Hersteller wird daraufhin seinerseits unverzüglich die veröffentlichten Informationen prüfen und die DGNB informieren, falls Produktinformationen unvollständig, falsch oder irreführend dargestellt sind; entsprechendes gilt für den Fall, dass der Hersteller dies zu einem späteren Zeitpunkt feststellt.
- 1.8 Der Hersteller ist verpflichtet, Änderungen der veröffentlichten Produktinformationen unverzüglich und selbständig der DGNB mitzuteilen und gegenüber der DGNB mit geeigneten Nachweisen zu belegen. Die DGNB überprüft die Veränderungen (entsprechend den Punkten 1.5 und 1.6) und schaltet sodann das geänderte entsprechende Produktprofil im DGNB Navigator frei.
- 1.9 Die DGNB ist nicht verpflichtet, aber berechtigt, den DGNB Navigator unter Berücksichtigung der berechtigten Interessen der Nutzer und der Hersteller technisch und funktional weiterzuentwickeln.
- 1.10 Auf Wunsch des Herstellers entfernt die DGNB dessen Produktprofil/e aus dem DGNB Navigator, es sei denn, die DGNB weist nach, dass dies den überwiegenden Interessen der DGNB widerspricht. Falsche oder irreführende Produktinformationen sind stets zu entfernen.
- 1.11 Behaupten Dritte gegenüber der DGNB, dass durch Angaben in einem Produktprofil ihre Rechte verletzt werden und ist diese Behauptung nicht offensichtlich unberechtigt, kann die DGNB die beanstandeten Informationen aus dem DGNB Navigator entfernen – oder erst

gar nicht freischalten – oder vorübergehend sperren. Entsprechendes gilt, wenn die DGNB feststellt, dass ein Produktprofil (a) unrichtige Angaben enthält oder (b) zu einem Produkt gehört, das nicht verkehrsfähig oder nicht für die angegebene Verwendung geeignet oder zugelassen ist oder (c) gegen gesetzliche Bestimmungen (einschließlich der anwendbaren Verordnungen und anderen Normen) verstößt oder (d) gegen die satzungsgemäßen Grundsätze und Prinzipien der DGNB verstößt oder (e) die DGNB nach billigem Ermessen befürchten kann, dass die erstmalige oder fortbestehende Freischaltung des Produkteprofils als solches geeignet ist, den guten Ruf der DGNB nicht nur unwesentlich oder nicht nur vorübergehend zu schaden oder sonst wie negativ zu beeinträchtigen. Die DGNB wird den jeweiligen Hersteller unverzüglich über diese Entfernung oder Sperrung und den Grund dafür informieren.

- 1.12 Der Hersteller versichert, dass er über alle erforderlichen Rechte an den von ihm an die DGNB übermittelten Bildern verfügt, hieran die uneingeschränkten Nutzungsrechte hat und keine Rechte Dritter entgegenstehen. Der Hersteller stellt sicher, dass die öffentliche Wiedergabe der von ihm übermittelten Bilder im DGNB Navigator und im Rahmen von Punkt 4.1 und Punkt 4.2 erlaubt ist. Sollten dennoch Dritte Ansprüche wegen Verletzung ihrer Rechte geltend machen, so stellt der Hersteller die DGNB von allen Ansprüchen in diesem Zusammenhang frei (gem. Punkt 5.2).
- 1.13 Die DGNB bemüht sich, dass der DGNB Navigator möglichst uneingeschränkt online abrufbar ist; allerdings kann die DGNB aufgrund technischer und betrieblicher Gegebenheiten die Verfügbarkeit des DGNB Navigators nicht rund um die Uhr sicherstellen. Eine ununterbrochene Verfügbarkeit ist daher nicht geschuldet. Insbesondere Wartungsarbeiten an der Datenbank können die Verfügbarkeit des DGNB Navigators einschränken oder vorübergehend ausschließen. Die DGNB wird planmäßige Wartungsarbeiten mindestens 48 Stunden vor deren Beginn und unter Angabe der voraussichtlichen Dauer ankündigen. Im Falle unvorhergesehener Systemausfälle wird die DGNB unverzüglich geeignete Maßnahmen ergreifen, um die Verfügbarkeit des DGNB Navigators wiederherzustellen.
- 1.14 Diese Regelungen über die Nutzung des DGNB Navigators lassen etwaige Rechte und Pflichten aus weiteren Vereinbarungen zwischen der DGNB und dem Hersteller unberührt. Ein Anspruch des Herstellers auf Aufnahme eines Produktes oder bestimmter Produktinformationen in den DGNB Navigator besteht nicht, soweit dies nicht ausdrücklich vereinbart wurde.

# **2. Registrierung**

2.1 Die Veröffentlichung von Produktprofilen über den DGNB Navigator setzt die vorherige Registrierung des Herstellers voraus. Mit der Registrierung durch den Hersteller beginnt das Nutzungsverhältnis zwischen der DGNB und dem Hersteller. Der Hersteller sichert zu, dass alle von ihm bei der Registrierung angegebenen Daten wahr und vollständig sind. Nach der Registrierung erhält der Hersteller eine Zugangsidentität bestehend aus Hersteller-Benutzerkennung und Passwort von der DGNB übermittelt. Das Passwort wird für die Anmeldung beim DGNB Navigator benötigt. Der Hersteller kann das Passwort später jederzeit zurücksetzen und neu vergeben.

- 2.2 Der Hersteller hat das Passwort geheim zu halten. Er ist für die Nutzung seiner Zugangsidentität durch Dritte in gleicher Weise verantwortlich, wie für die eigene Nutzung, sofern diese Nutzung mittels Hersteller-Benutzerkennung und Passwort des Herstellers erfolgte, es sei denn, der Hersteller weist nach, dass er und seine gesetzlichen Vertreter die unbefugte Nutzung nicht zu vertreten haben. Das Verhalten seiner Mitarbeiter oder anderer Beauftragter ist dem Hersteller zuzurechnen.
- 2.3 DGNB kann technisch nicht mit Sicherheit feststellen, ob ein registrierter Hersteller tatsächlich diejenige Person/Unternehmen darstellt, die er vorgibt zu sein. DGNB leistet daher keine Gewähr für die tatsächliche Identität eines Herstellers.
- 2.4 Der Hersteller kann diese Nutzungsbedingungen unter [https://dgnb-navigator.de/down](https://dgnb-navigator.de/downloads)[loads](https://dgnb-navigator.de/downloads) einsehen, als PDF abspeichern und ausdrucken.
- 2.5 Die Vertragssprache ist Deutsch.

## **3. Vergütung**

- 3.1 Die Registrierung des Herstellers ist kostenlos. Die Nutzung des DGNB Navigators, das heißt das Einstellen von Produktprofilen ist für die jeweiligen Hersteller kostenpflichtig ab dem Zeitpunkt der Freischaltung des Produktes durch die DGNB. Für Mitglieder des DGNB e.V. gelten dabei andere Gebühren als für Nichtmitglieder des DGNB e.V. Die Höhe der Vergütung richtet sich nach der Gebührenliste der DGNB in der zum Zeitpunkt der Registrierung jeweils gültigen Fassung. Die Gebührenliste ist auf der Website des DGNB Navigators einzusehen.
- 3.2 Alle Preise in der Gebührenliste sind Netto-Preise und verstehen sich daher zuzüglich der gesetzlichen Mehrwertsteuer.
- 3.3 Die Gebühren sind jeweils für ein Kalenderjahr im Voraus fällig und zahlbar. Bei unterjähriger Einstellung von Produktprofilen werden die Gebühren anteilig ab dem nachfolgenden Monat der Freischaltung berechnet und sind entsprechend für das restliche Kalenderjahr im Voraus zum 1. des Folgemonats fällig und zahlbar, beginnend mit dem Monat der auf die Freischaltung folgt. Wird unterjährig eine höhere Gebührenkategorie erreicht, so wird der Differenzbetrag anteilig für das restliche Kalenderjahr zum 1. des Folgemonats, in dem das erste Produktprofil der höheren Kategorie freigeschalten wird, entsprechend fällig und zahlbar. Wird unterjährig eine niedrigere Gebührenkategorie bis Ende des Kalenderjahres erreicht, werden die Gebühren für das nachfolgende Kalenderjahr entsprechend angepasst. Unterstützt die DGNB beim Einstellen eines Produktes oder führt die DGNB Änderungen gem. Punkt 1.8 mit einem erhöhten Prüfaufwand durch, können die Leistungen dem Hersteller entsprechend in Rechnung gestellt werden. Der Hersteller wird hierüber vorab informiert.
- 3.4 Wird ein Produktprofil vorzeitig aus dem DGNB Navigator entfernt (Punkt 1.10 oder Punkt 1.11 dieser Nutzungsbedingungen), erfolgt keine Erstattung des Entgelts, es sei denn, die DGNB hat den Grund für die Entfernung zu vertreten.

3.5 Die Nutzung des DGNB Navigators und der Abruf der Produktprofile ist für die Nutzer kostenlos.

### **4. Einräumung von Nutzungsrechten**

- 4.1 Der Hersteller räumt der DGNB mit der Übermittlung der jeweiligen Produktinformationen und Bildmaterialien das weltweite, zeitlich auf das Nutzungsverhältnis befristete, nicht-ausschließliche Recht ein, diese Produktinformationen und Bildmaterialien im Zusammenhang mit der Nutzung des DGNB Navigators, allein oder mit anderen Informationen, zu vervielfältigen, in jeder Form und auf jedem Medium (Papier, DVD etc.) zu verbreiten, der Öffentlichkeit oder geschlossenen Benutzergruppen zugänglich zu machen, sei es über das Internet oder über andere elektronische Mittel (z.B. als App für Smartphones, Tablet PCs), sie zu bearbeiten, zu speichern, zu versenden, zu übersetzen und als Bestandteil von Datenbanken zu verwenden. Diese genannte Rechteeinräumung beinhaltet insbesondere die Verwendung der Inhalte (Produktinformationen und Bildmaterialien) zum Zwecke der Eigenwerbung, wie etwa für Präsentationen und in E-Mail-Newslettern. Die vom Hersteller eingestellten Produktinformationen und Bildmaterialien können insbesondere auf der Website des DGNB Navigators, in DGNB Präsentationen und in E-Mail-Newslettern hervorgehoben und bewertet werden.
- 4.2 Die DGNB ist berechtigt, Nutzern des DGNB Navigators zu gestatten, die Produktinformationen und für Downloads zur Verfügung gestelltes Bildmaterial herunterzuladen und für eigene Zwecke sowie im Zusammenhang mit eigenen Leistungen zu nutzen. Die DGNB weist auf die Urheber- und sonstige Rechte des Herstellers hin, soweit der Hersteller dies bei der Einstellung des jeweiligen Produktprofils angegeben hat.
- 4.3 Die DGNB ist berechtigt, die von den Herstellern übermittelten Informationen zu eigenen Zwecken der Qualitätssicherung und der Haftungsvermeidung – einschließlich der Abwehr etwaiger Ansprüche Dritter – zu speichern.

# **5. Haftung**

- 5.1 Der Hersteller haftet der DGNB dafür, dass die von ihm übermittelten Inhalte (insbesondere die Produktinformationen und Herstellerdaten) aktuell, vollständig und inhaltlich richtig sind und während der Veröffentlichung auch bleiben und dass er der Rechteinhaber der übermittelten Bildmaterialien ist.
- 5.2 Der Hersteller stellt die DGNB von sämtlichen Ansprüchen, einschließlich Schadensersatzansprüchen, frei, die Nutzer oder sonstige Dritte gegen die DGNB wegen einer Verletzung ihrer Rechte durch die vom Hersteller in den DGNB Navigator eingestellten Inhalte und/oder Bilder geltend machen. Der Hersteller übernimmt gegenüber der DGNB alle aufgrund einer Verletzung von Rechten Dritter entstehenden angemessenen Kosten, einschließlich der für die Rechtsverteidigung entstehenden angemessenen Kosten. Alle weitergehenden Rechte sowie Schadensersatzansprüche von der DGNB bleiben unberührt. Dem Hersteller steht das Recht zu, nachzuweisen, dass der DGNB tatsächlich geringere Kosten entstanden sind.

Die vorstehenden Pflichten des Herstellers gelten nur, soweit der Hersteller die betreffende Rechtsverletzung zu vertreten hat.

- 5.3 Werden durch die Inhalte des Herstellers Rechte Dritter verletzt, wird der Hersteller nach Wahl von der DGNB auf seine eigenen Kosten das Recht zur Nutzung der Inhalte verschaffen oder die Inhalte schutzrechtsfrei gestalten. Werden durch die Nutzung der Dienste des DGNB Navigators durch den Hersteller Rechte Dritter verletzt, wird der Hersteller die vertragswidrige und/oder gesetzwidrige Nutzung nach Aufforderung durch DGNB unverzüglich einstellen.
- 5.4 Die DGNB haftet dem Hersteller bei der schuldhaften Verletzung sog. Kardinalpflichten auf Aufwendungs- und Schadensersatz (im Folgenden in Ziff. 5: "Schadensersatz") nach Maßgabe der gesetzlichen Vorschriften. Kardinalpflichten in diesem Sinn sind alle Pflichten, deren Verletzung die Erreichung des Vertragszwecks gefährden, sowie alle Pflichten, deren Erfüllung die ordnungsgemäße Durchführung des Vertrags überhaupt erst ermöglichen und auf deren Einhaltung der Hersteller regelmäßig vertrauen darf. Soweit jedoch die Verletzung einer Kardinalpflicht nur leicht fahrlässig geschah und nicht zu einer Verletzung von Leben, Körper oder Gesundheit führte, sind Ansprüche des Herstellers auf Schadensersatz der Höhe nach auf den typischen vorhersehbaren Schaden beschränkt.
- 5.5 Die DGNB haftet dem Hersteller außerdem nach den Vorschriften des Produkthaftungsgesetzes; in Fällen des Vorsatzes und der groben Fahrlässigkeit; für die Verletzung des Lebens, des Körpers oder der Gesundheit; bei Übernahme einer Garantie durch die DGNB sowie in allen anderen Fällen gesetzlich zwingender Haftung, jeweils nach Maßgabe der gesetzlichen Vorschriften.
- 5.6 Im Übrigen sind Ansprüche des Herstellers auf Schadensersatz gegen die DGNB gleich aus welchem Rechtsgrund, insbesondere wegen Sachmangel, Rechtsmangel und/oder Verletzung von anderen Pflichten aus dem Schuldverhältnis durch DGNB, deren gesetzliche Vertreter, Mitarbeiter oder Erfüllungsgehilfen, aus § 311a BGB oder aus unerlaubter Handlung – ausgeschlossen.
- 5.7 Soweit nach den vorstehenden Regelungen die Haftung der DGNB eingeschränkt oder ausgeschlossen ist, gilt das auch für die persönliche Haftung der gesetzlichen Vertreter, Mitarbeiter und Erfüllungsgehilfen der DGNB.
- 5.8 Etwaige gesetzliche Haftungsprivilegierungen, z.B. nach §§ 7 10 TMG bleiben unberührt.
- 5.9 Eine Änderung der Beweislast zum Nachteil des Herstellers ist mit den vorstehenden Regelungen nicht verbunden.
- 5.10 Ansprüche der Vertragspartner gegeneinander auf Schadensersatz verjähren innerhalb der gesetzlichen Verjährungsfristen ab gesetzlichem Fristbeginn.

### **6. Beendigung des Nutzungsverhältnisses, Ende der Einstellung**

6.1 Das Nutzungsverhältnis zwischen Hersteller und DGNB über die Nutzung des DGNB Navigators läuft auf unbestimmte Zeit. Jeder Vertragspartner kann das Nutzungsverhältnis schriftlich mit einer Frist von 6 (sechs) Monaten zum Ende des jeweiligen Kalenderjahres beenden.

- 6.2 Kündigungen sind schriftlich zu erklären, E-Mail und Telefax sind jedoch ausreichend.
- 6.3 Das Recht zur Kündigung des Vertrages aus wichtigem Grund bleibt unberührt. Ein wichtiger Grund liegt für die DGNB insbesondere vor, wenn (a) der Hersteller gegen seine Pflichten nach Punkt 1.3 und/oder 1.8 dieser Nutzungsbedingungen verstößt, (b) trotz mindestens zweimaliger Mahnung mit der Zahlung einer Rechnung in Rückstand ist oder (c) über das Vermögen des Herstellers das zumindest vorläufige Insolvenzverfahren eröffnet worden ist. Schadensersatzansprüche bleiben hiervon unberührt.
- 6.4 Die eingestellten Produktprofile bleiben noch bis zum Ende des jeweiligen Kalenderjahres veröffentlicht, es sei denn a) der Hersteller wünscht deren vorzeitige Löschung oder b) die Kündigung des Nutzungsverhältnisses erfolgt durch die DGNB aus einem wichtigen Grund gem. Punkt 6.3.
- 6.5 Bei Beendigung des Vertrags wird die DGNB den Zugang des Herstellers zum DGNB Navigator sofort sperren.

## **7. Sonstiges**

- 7.1 Sollte eine Bestimmung dieser Nutzungsbedingungen unwirksam oder undurchführbar sein oder werden, so wird dadurch die Gültigkeit der übrigen Bestimmungen nicht berührt. Anstelle der unwirksamen oder undurchführbaren Bestimmungen werden die DGNB und der Hersteller eine Regelung vereinbaren, die dem tatsächlich und wirtschaftlich Gewolltem in rechtlich zulässigerweise am nächsten kommt. Gleiches gilt für etwaige Vertragslücken.
- 7.2 Es gilt das Recht der Bundesrepublik Deutschland. Das UN Übereinkommen über den Internationalen Warenkauf findet keine Anwendung.
- 7.3 Ausschließlicher Gerichtsstand für alle Streitigkeiten aus oder im Zusammenhang mit diesem Vertrag ist Stuttgart, Deutschland. Die DGNB ist jedoch berechtigt, den Hersteller wahlweise an seinem allgemeinen Gerichtsstand oder einem sonst zuständigen Gericht zu verklagen.

# **DGNB Auditoren/DGNB Consultants:**

**Für die Nutzung des DGNB Navigators als DGNB Auditor oder DGNB Consultants gelten für Sie folgende Nutzungsbedingungen:**

# **BEDINGUNGEN FÜR DIE NUTZUNG DES DGNB NAVI-G A T O R S D U R C H D G N B A U D I T O R E N / D G N B C O N S U L - T A N T S**

### **(Stand 04/2022)**

Aus Gründen der besseren Lesbarkeit wird auf die Verwendung unterschiedlicher Sprachformen verzichtet. Sämtliche Bezeichnungen gelten für alle Geschlechter.

Mit seiner Registrierung/Anmeldung erklärt der DGNB Auditor / DGNB Consultant (nachfolgend "**Auditor**" / "**Consultant**") gegenüber der DGNB GmbH ("**DGNB**") sein Einverständnis mit der Geltung der nachfolgenden Bedingungen für die Nutzung des DGNB Navigators.

## **2. DGNB Navigator**

Der DGNB Navigator ist eine von der DGNB GmbH (im Folgenden "DGNB") bereitgestellte und über das Internet frei zugängliche Datenbank. Er bietet Herstellern von Produkten die Möglichkeit, Bildmaterial des Produktes sowie Informationen, Dokumente, Zeichnungen und andere Inhalte über die Nachhaltigkeit des jeweiligen Produktes zu veröffentlichen und sich Personen, die sich für Produkte interessieren und sich mit Hilfe des DGNB Navigators informieren möchten, zu präsentieren.

# **3. Geltungsbereich**

Diese Bedingungen enthalten die Regelungen, unter denen von der DGNB lizenzierte Auditoren und DGNB lizenzierte Consultants (im Folgenden "Auditor"/ "Consultant") den DGNB Navigator nutzen dürfen, um dort Produkte zu bewerten. Ablauf, Voraussetzungen und Durchführung der Produktbewertungen durch Auditoren / Consultants im DGNB Navigator sind in den dort von der DGNB zur Verfügung gestellten Informationen beschrieben. Die Nutzung des DGNB Navigators zur Produktbewertung ist für den Auditor / Consultant unentgeltlich.

### **4. Registrierung**

- 4.1 Nur von der DGNB lizenzierte und registrierte Auditoren und Consultants dürfen den DGNB Navigator verwenden.
- 4.2 Die Registrierung erfolgt durch die DGNB aufgrund der vom Auditor / Consultant mitgeteilten Daten, zum Beispiel über das auf der DGNB Website bereitgestellte Registrierungsformular. Der Auditor / Consultant muss eine gültige E-Mail-Adresse, Vor- und Nachname sowie Anschrift angeben.
- 4.3 Der Auditor /Consultant ist verpflichtet, vollständige und richtige Angaben bei der Registrierung zu machen und die Angaben bei Änderungen unverzüglich über sein Nutzerkonto zu

aktualisieren. Durch den Klick auf "Registrieren" unter dem ausgefüllten Registrierungsformular gibt der Auditor / Consultant ein rechtsverbindliches Angebot zum Abschluss eines Vertrages über die Nutzung des DGNB Navigators ("Nutzungsvertrag") ab. Soweit Pflichtangaben bei der Registrierung fehlen, wird der Auditor / Consultant darauf hingewiesen. Der Zugang des Antrags auf Registrierung wird dem Auditor / Consultant unverzüglich per E-Mail bestätigt.

- 4.4 Es besteht kein Anspruch auf Registrierung und Nutzung des DGNB Navigators. Die DGNB kann die Registrierung ablehnen, insbesondere wenn die Voraussetzungen für die Registrierung nicht vorliegen.
- 4.5 Auf sein Nutzerkonto kann der Auditor / Consultant mithilfe seiner Zugangsdaten (Benutzername und Passwort) zugreifen. Das Passwort kann der Auditor / Consultant jederzeit über das Nutzerkonto ändern.
- 4.6 Der Auditor / Consultant kann diese Nutzungsbedingungen unter [https://dgnb-naviga](https://dgnb-navigator.de/downloads)[tor.de/downloads](https://dgnb-navigator.de/downloads) einsehen, als PDF abspeichern und ausdrucken.
- 4.7 Die Vertragssprache ist Deutsch.
- 4.8 Der Auditor / Consultant darf den Zugang zu dem DGNB Navigator nur selbst nutzen und keinem Dritten zur Verfügung stellen. Die Zugangsdaten hat der Auditor / Consultant geheim zu halten; hat der Auditor / Consultant Anhaltspunkte für eine missbräuchliche Verwendung seiner Zugangsdaten, wird er die DGNB unverzüglich informieren und insbesondere sein Passwort ändern.

### **5. Erreichbarkeit, Funktionsumfang**

- 5.1 Aufgrund der technischen Ausgestaltung, insbesondere der Abrufbarkeit des DGNB Navigators ausschließlich über das Internet und während Wartungszeiten (zum Beispiel beim Einspielen neuer Software), kann es zur temporären Nichterreichbarkeit kommen. Die DGNB schuldet keine dauerhafte Erreichbarkeit des DGNB Navigators.
- 5.2 Der Auditor / Consultant hat keinen Anspruch darauf, dass die vom DGNB Navigator angebotenen Dienste und Funktionen dauerhaft und unverändert erbracht werden. Die DGNB kann den DGNB Navigator, einschließlich der Darstellung der Produkte und ihrer Bewertung, jederzeit ändern. Änderungen, die sich auf die Nutzung des DGNB Navigators durch den Auditor / Consultant erheblich auswirken, wird die DGNB mit angemessener Frist ankündigen.

### **6. Bewertung von Produkten**

6.1 Die Veröffentlichung von Bewertungen, also der Einstufungen in die Qualitätsstufen gem. DGNB System, steht stets allein im Ermessen der DGNB; der Auditor / Consultant hat keinen Anspruch auf Veröffentlichung. Diese Bewertungen werden auch außerhalb des DGNB Navigators genutzt und veröffentlicht.

- 6.2 Der Auditor / Consultant wird stets nur objektive, richtige und sachverständige Bewertungen von Produkten abgeben. Er wird sich bei den Bewertungen nicht von sachfremden Erwägungen leiten lassen. Insbesondere darf sich der Auditor / Consultant von Produktherstellern oder Dritten für Produktbewertungen weder unmittelbare noch mittelbare Vorteile versprechen lassen und/oder entgegennehmen. Der Auditor / Consultant darf keine rechts- oder sittenwidrigen Inhalte einstellen, insbesondere solche, die fremde Rechte oder das Wettbewerbsrecht verletzen, oder die Möglichkeit zur Produktbewertung zu vertragsfremden Zwecken nutzen, insbesondere nicht für die Werbung für eigene Leistungen. Ein Verstoß gegen diese Bestimmungen berechtigt die DGNB zur außerordentlichen Kündigung dieses Nutzungsvertrags aus wichtigem Grund.
- 6.3 Von den Produktbewertungen sind Zertifizierungen von Projekten abhängig und die Produktbewertungen ziehen somit erhebliche wirtschaftliche Folgen nach sich. Der Auditor / Consultant wird daher besondere Sorgfalt bei der Bewertung anwenden. Der Auditor / Consultant wird die DGNB von allen Ansprüchen Dritter freistellen, die gegen die DGNB wegen fehlerhafter Bewertungen des Auditors / Consultants geltend gemacht werden, soweit der Auditor / Consultant die fehlerhafte Bewertung zu vertreten hat.
- 6.4 Die DGNB ist zur Überprüfung von Bewertungen berechtigt, aber nicht verpflichtet. Kommentare der DGNB oder von Herstellern zu seinen Produktbewertungen werden dem Auditor / Consultant mitgeteilt. Der jeweilige Produkthersteller kann von der DGNB über Bewertungen durch den Auditor / Consultant informiert werden.
- 6.5 Bewertungen anderer Auditoren / Consultants werden gegebenenfalls ebenfalls mit dem jeweiligen Produkt veröffentlicht.
- 6.6 Mit der Bewertung werden im internen Projektbereich des DGNB Navigators insbesondere der Name und die Kontaktdaten (Anschrift, E-Mail-Adresse) des Auditors / Consultants zugänglich gemacht.

# **7. Sperrung des Zugangs**

Bei einem Verstoß gegen diese Nutzungsbedingungen kann die DGNB den Zugang des Auditors / Consultants mit oder ohne Ankündigung ganz oder teilweise, vorläufig oder endgültig sperren. Die DGNB wird bei der Auswahl der Maßnahmen die Interessen des Auditors / Consultants berücksichtigen, insbesondere Art und Umfang einer unzulässigen Nutzung und ein etwaiges Verschulden.

### **8. Laufzeit, Kündigung**

- 8.1 Der Nutzungsvertrag läuft auf unbestimmte Zeit. Er kann vom Auditor / Consultant jederzeit ohne Frist gekündigt werden, zum Beispiel durch Löschung seines Nutzerkontos oder E-Mail an die DGNB. Die DGNB kann den Nutzungsvertrag jederzeit mit einer Frist von zwei Wochen zum Monatsende kündigen. Das Recht zur außerordentlichen Kündigung aus wichtigem Grund bleibt unberührt.
- 8.2 Unberührt von der Beendigung des Nutzungsvertrags bleibt die DGNB berechtigt, aber nicht verpflichtet, Bewertungen des Auditors / Consultants weiterhin auf unbestimmte Zeit zu nutzen und zu veröffentlichen.

# **9. Sonstiges**

Sollten eine oder mehrere dieser Bedingungen unwirksam sein oder werden, wird die Wirksamkeit der übrigen Bedingungen hiervon nicht berührt.